## **DERMATOLOGY** SURGERY<br>OF PHILADELPHIA CENTER

## **PATIENT PORTAL- ACTIVATE PORTAL**

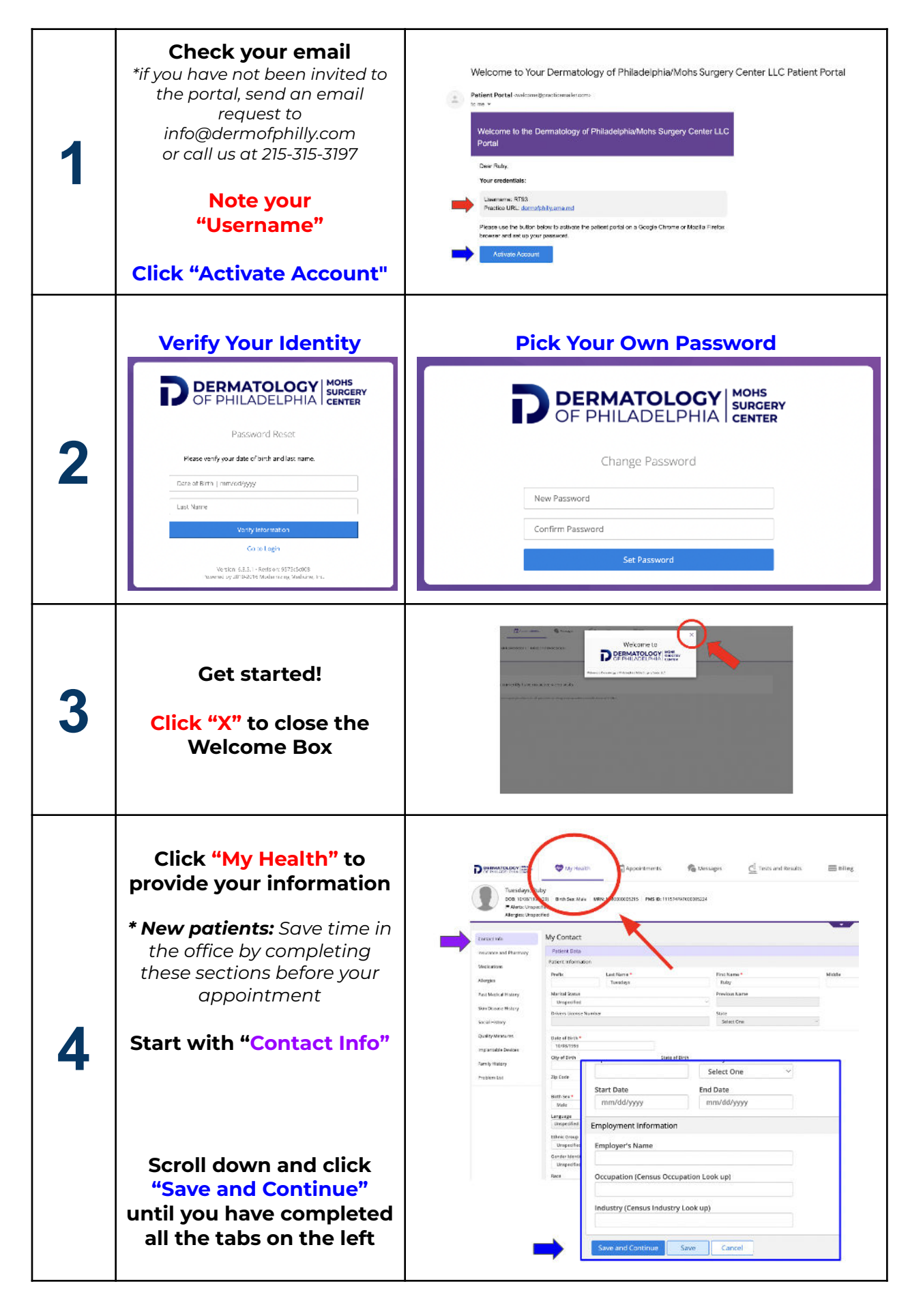